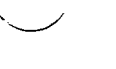

 $\chi_{\rm{eff}}=1.7\times 10^4$ 

## WM DOCKET CONTROL **CENTER**

November 24, 198621 A8:58

-

Pacific Northwest Laboratories P.O. Box 999 Richland, Washington U.S.A. 99352 Telephone (509) 370-804.

Telex 15-2874 FTS: 444-8645

*<b>SE* Battelle

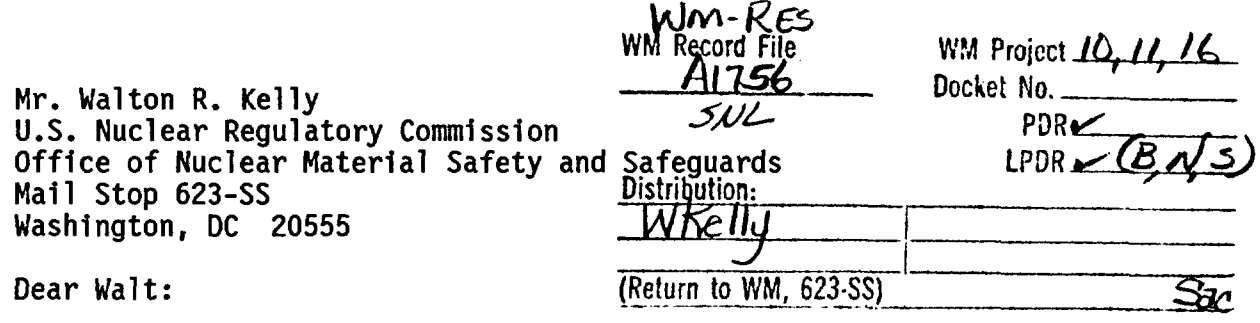

SUBJECT: GSREF Bibliographic Reference System Software

I have enclosed a copy of the user's manual [Selner, G. I. 1986. User's Guide for GSREF: A Personal Computer Bibliographic Reference System Version 3.1. U.S. Geological Survey Open-File Report 86-0186, Denver, Colorado] and flexibledisk (DOS formatted) copies of the source and executable codes for the GSREF software. GSREF Is written in FORTRAN and is available from the U.S. Geological Survey as public-domain software [i.e., "freely copied and given to others" (Selner 1986, p. 1)]. GSREF can be used to store and retrieve a set of reference citations on IBM-compatible personal computers.

I tested GSREF during October for possible use with our LLWreference database. The GSREF code is simple to use and probably ideal for users who do not require much flexibility with respect to data file structure or output requirements. The file and output structure is fixed by the source code. Also note that searches of keywords and character strings by GSREF are upper- and lower-case sensitive. One obvious attribute of GSREF **is** that the software is free. Give GSREF a try with a few references and see what you think.

I still think, however, that the dBASE III-Plus software package is one of best tools for development of the personal-computer LLW reference database. Although dBASE III-Plus is more difficult to master than most other personal-computer software, it provides a flexible and "sophisticated" tool for management

**<sup>8612220188</sup><sup>861111</sup> PDR WMRES EXISOwN\_** .fvA A-1756 PAL PDR

*fjdl*

**" Baltele**

Mr. Walton R. Kelly November 14, 1986 Page Two

of all personal-computer databases. It will be easy, for example, to use dBASE III-Plus at any time to make changes to the data file structure and output for the LLW reference database. I also expect that we will find other uses for dBASE III-Plus software package in our research project.

Sincerely,

termeth trupkg

Kenneth M. Krupka Senior Research Scientist Geochemistry Section Environmental Sciences Department

KMK/sja

Enclosures